## SAP ABAP table MDS\_MAINT\_EV\_VER {IUUC: all maintenance events specific for a upgrade version}

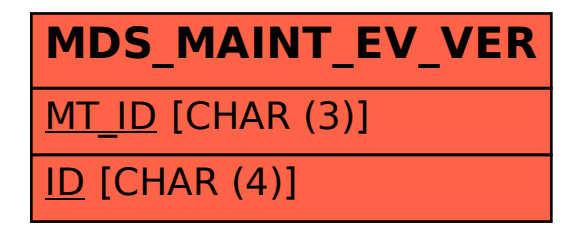